#### **setCrs() works incorrectly during Python plugin loading**

*2018-07-02 05:13 AM - Igor Evdokimov*

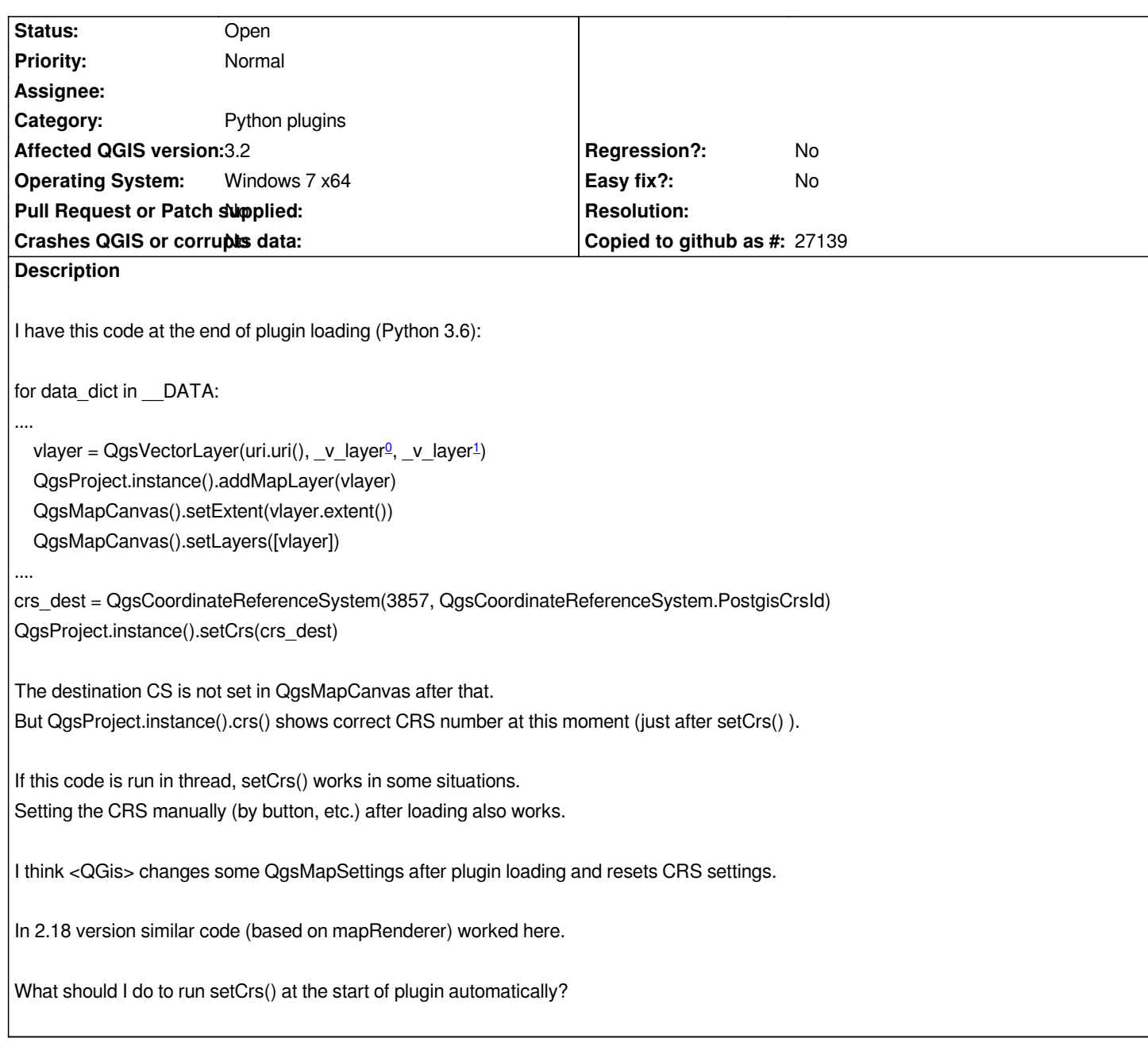

# **History**

# **#1 - 2018-07-02 09:20 AM - Igor Evdokimov**

*I found that finally (after plugin loading) QGis sets Project CRS to the source CRS of loaded layers.*

*Maybe it's because constructor QgsLayerTreeMapCanvasBridge::QgsLayerTreeMapCanvasBridge(...) makes mAutoSetupOnFirstLayer(***true***) by default, and then in QgsLayerTreeMapCanvasBridge::setCanvasLayers() the call of QgsProject::instance()->setCrs( mFirstCRS ) sets layer's CRS to all Project?*

## **#2 - 2018-07-02 10:48 AM - Igor Evdokimov**

*https://gis.stackexchange.com/questions/273252/qgis-changing-canvas-crs-defaults-to-imported-layer*

*My working code:*

*[from PyQt5.QtWidgets import QApplication](https://gis.stackexchange.com/questions/273252/qgis-changing-canvas-crs-defaults-to-imported-layer)*

*for data\_dict in \_\_DATA:*

*....*

*....*

*...*

 *vlayer = QgsVectorLayer(uri.uri(), \_v\_layer0, \_v\_layer1) QgsProject.instance().addMapLayer(vlayer) QgsMapCanvas().setExtent(vlayer.extent()) QgsMapCanvas().setLayers([vlayer])*

*QApplication.instance().processEvents() #this operation solves this problem crs\_dest = QgsCoordinateReferenceSystem(3857, QgsCoordinateReferenceSystem.PostgisCrsId) QgsProject.instance().setCrs(crs\_dest)*

*Is it a bug nevertheless?*

## **#3 - 2018-07-03 12:53 AM - Nyall Dawson**

*QApplication.instance().processEvents()*

*^ is VERY dangerous to call, especially in places like this. It'll likely result in crashes.*

*What's the use case here? Why are you forcing a particular crs on startup?*

#### **#4 - 2018-07-03 06:46 AM - Igor Evdokimov**

*Layers data are in 4236 crs, we need to set 3857 destination crs on startup.*

#### **#5 - 2018-07-24 07:44 PM - Matthew Baker**

*All our source PostGIS data is stored in SRID:4326.*

*We make all our maps in State Plane SRID:2877*

*This feature is handy so that every time we start a map in QGIS, we don't have to set the 'on the fly' reprojection, and takes the guesswork out for new users who don't know about coordinate systems and get them going with a good looking map right away.*

*Nyall Dawson wrote:*

*QApplication.instance().processEvents()*

*^ is VERY dangerous to call, especially in places like this. It'll likely result in crashes.*

*What's the use case here? Why are you forcing a particular crs on startup?*